## DiSC Personality Profile

Name: \_\_\_\_\_\_\_\_\_\_\_\_\_\_\_\_\_\_\_\_\_\_\_\_\_\_\_\_\_\_\_\_\_\_\_\_\_\_\_\_\_\_\_\_\_\_\_\_\_\_ Date: \_\_\_\_\_\_\_\_\_\_\_\_\_\_\_\_\_\_\_\_\_\_\_

## **Scoring Instructions:**

On the first and second lines of the table below, enter the total number of your responses that correspond to the matching symbols in each space. Subtract the number on Line 2 from the number on Line 1 and enter the difference on the "Change" line (if Line 2 is larger than Line 1, the "Change" will be a negative number). The "total" column for Lines 1 and 2 should equal 24.

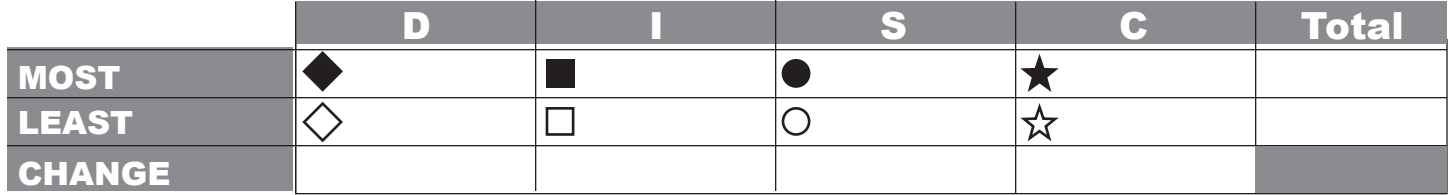

## **Graphing Instructions:**

Plot total "MOST" scores (from scoring chart above) in Graph 1. Plot total "LEAST" scores (from scoring chart above) in Graph 2. Plot "CHANGE" numbers (from scoring chart above) in Graph 3. If you cannot find the exact number for your score on the graph, estimate between the two closest numbers. Connect the dots.

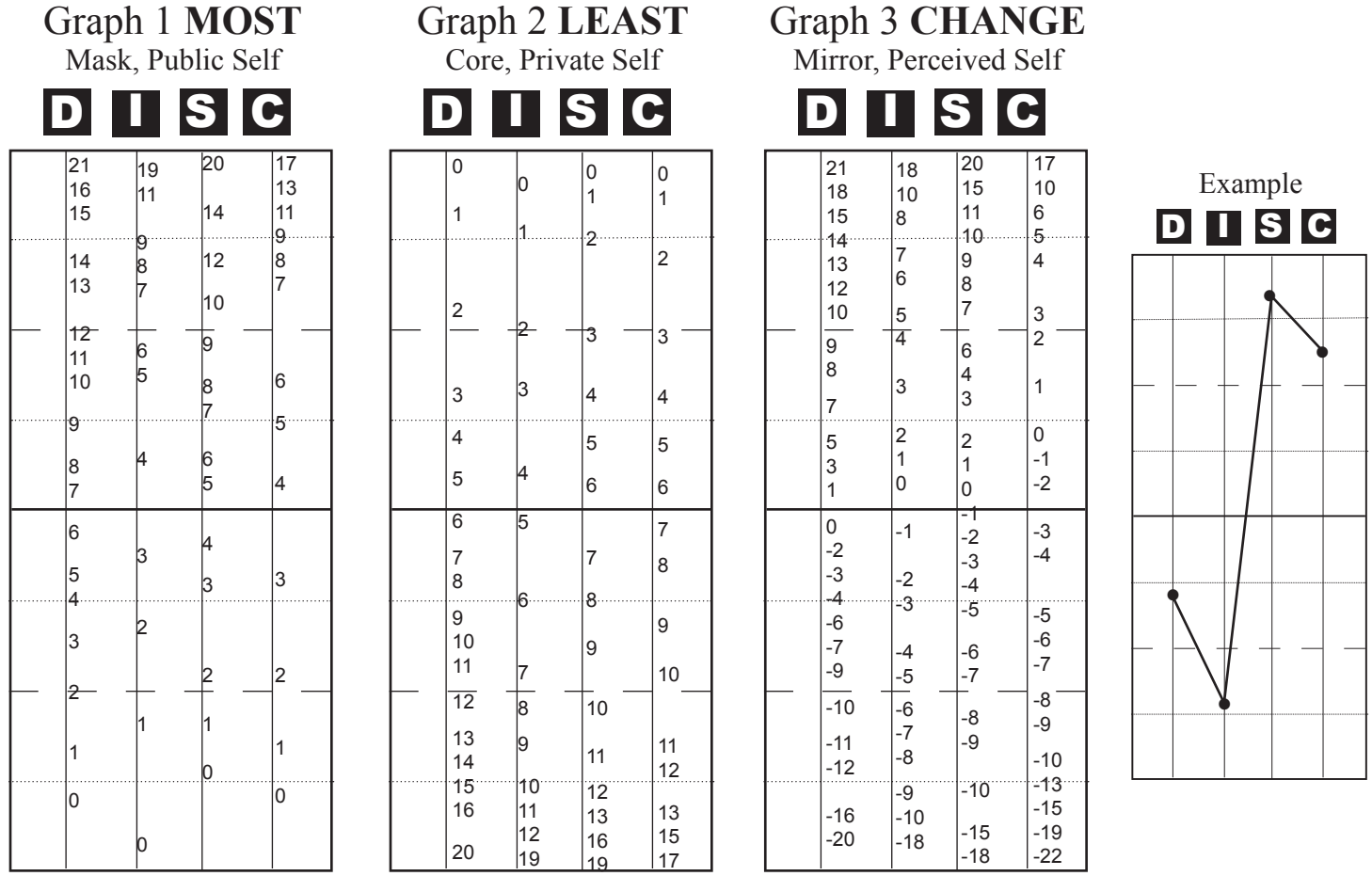